### 1. 教学计划管理一报表打印一教学任务通知书

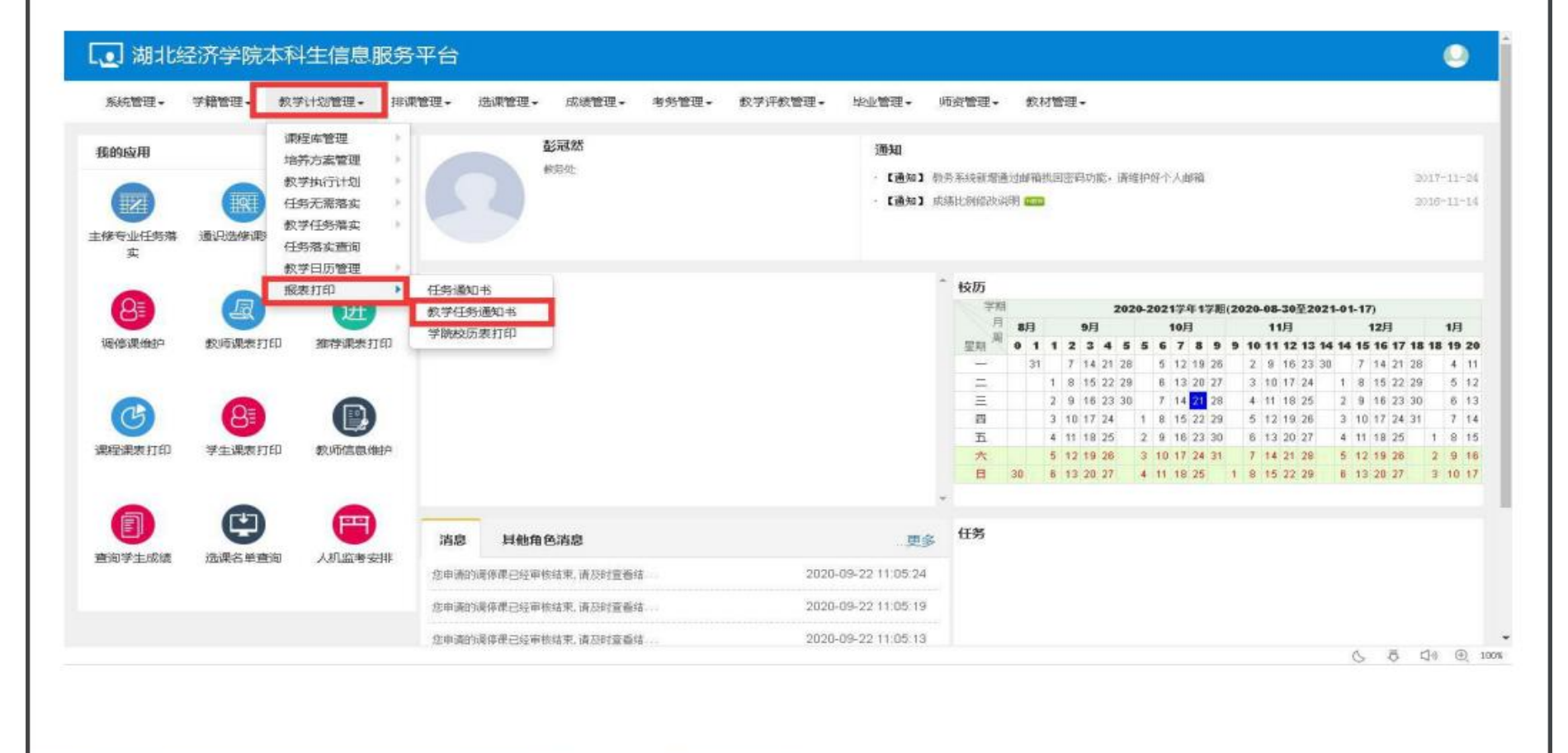

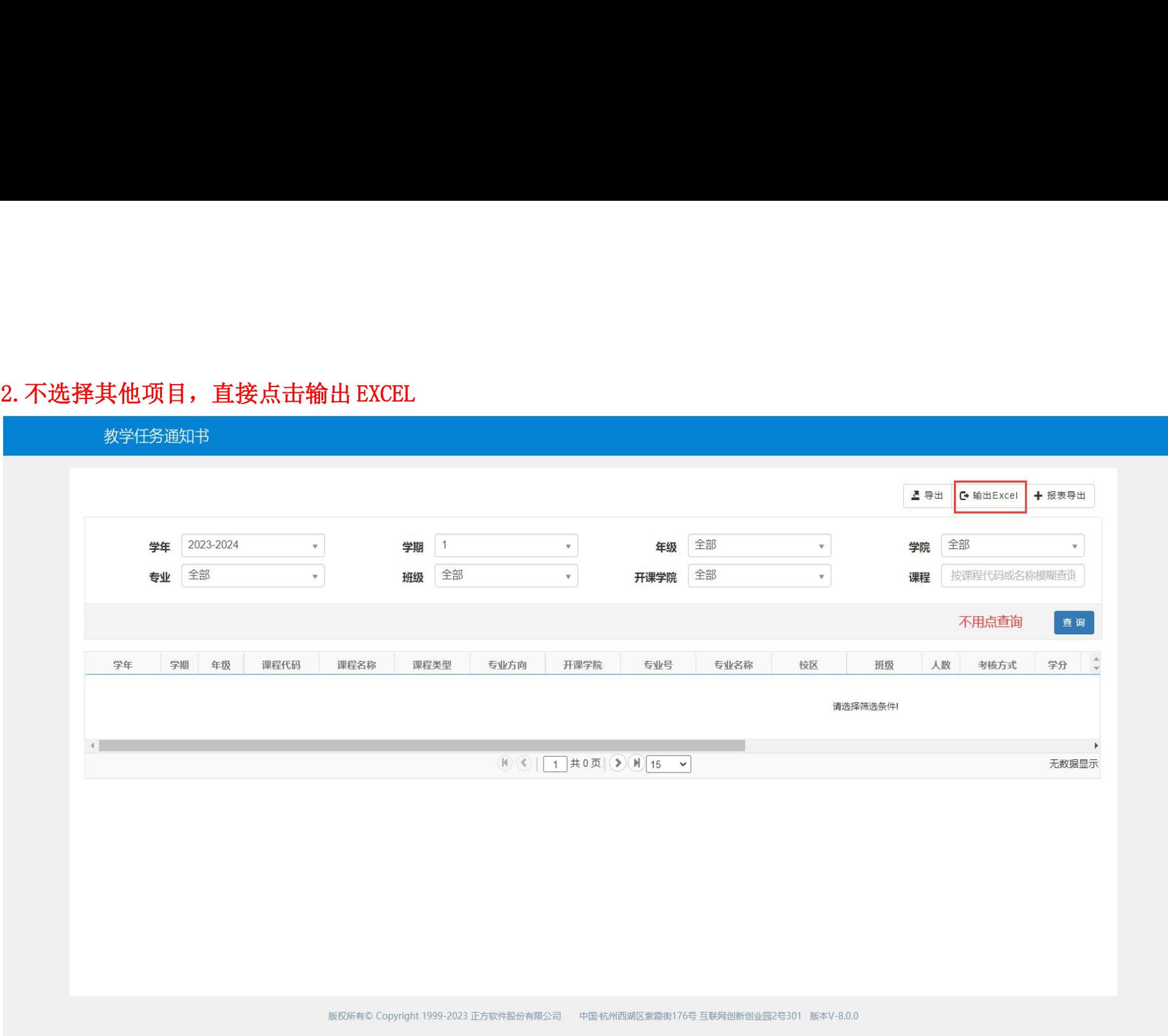

# 下选择2024-2025学年第

点击查询

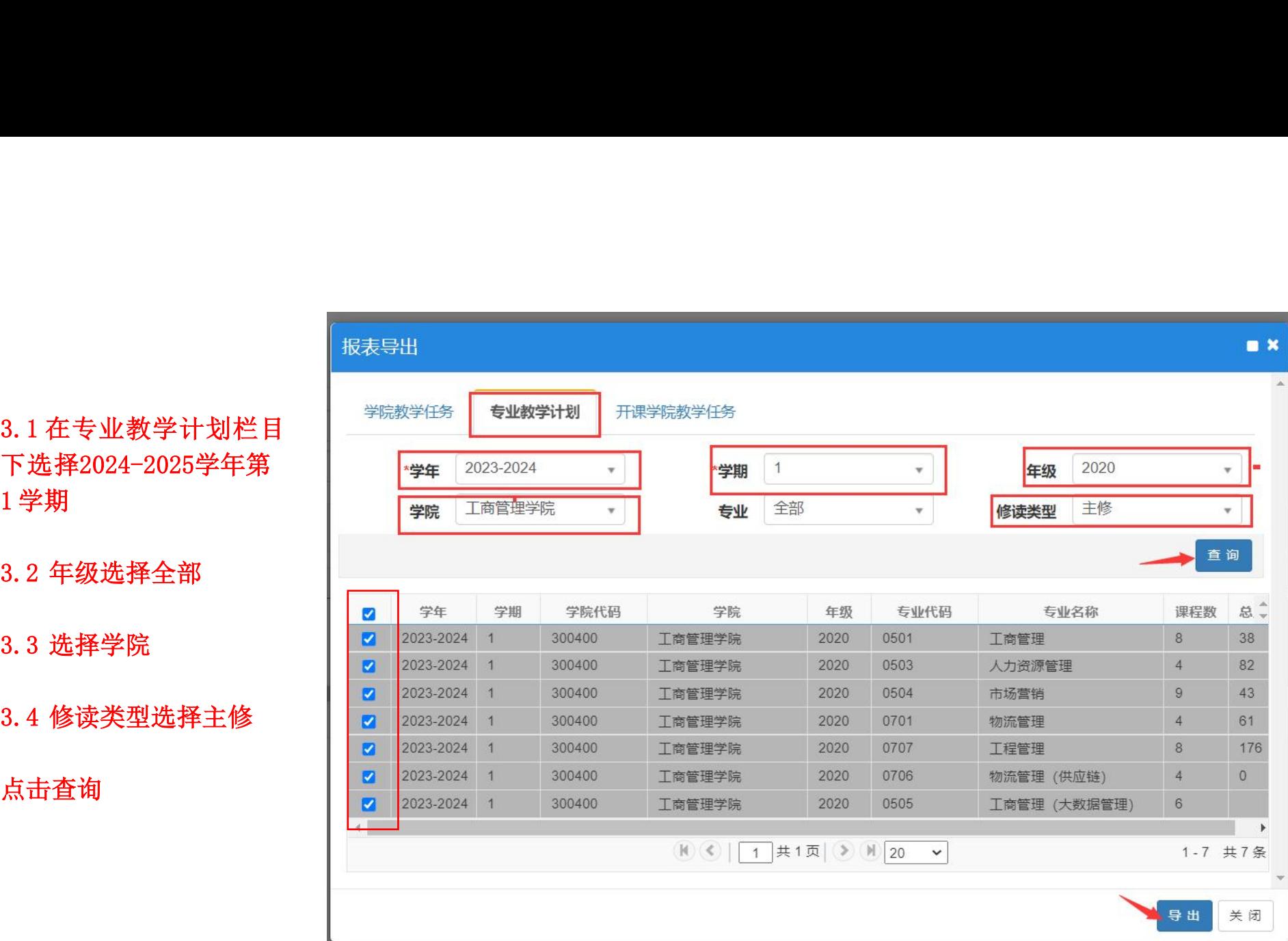

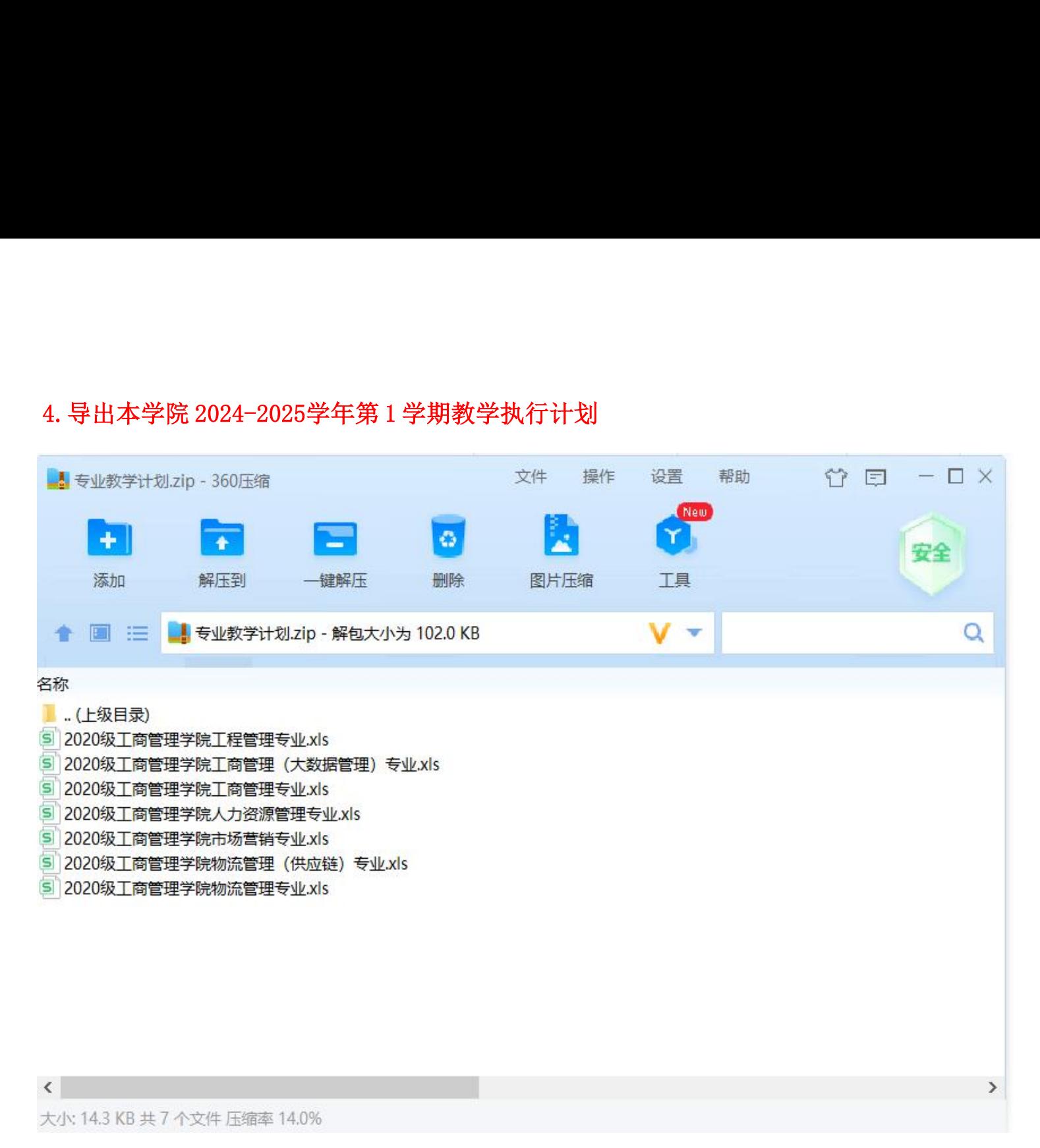

## 5.核对开课学期、课程代码、课程名称、周学时、学分、课程性质、课程类别、总学时、讲课学时、实验学时、 起止周、开课学院等信息与培养方案是否一致,是否存在漏开或重开课程。

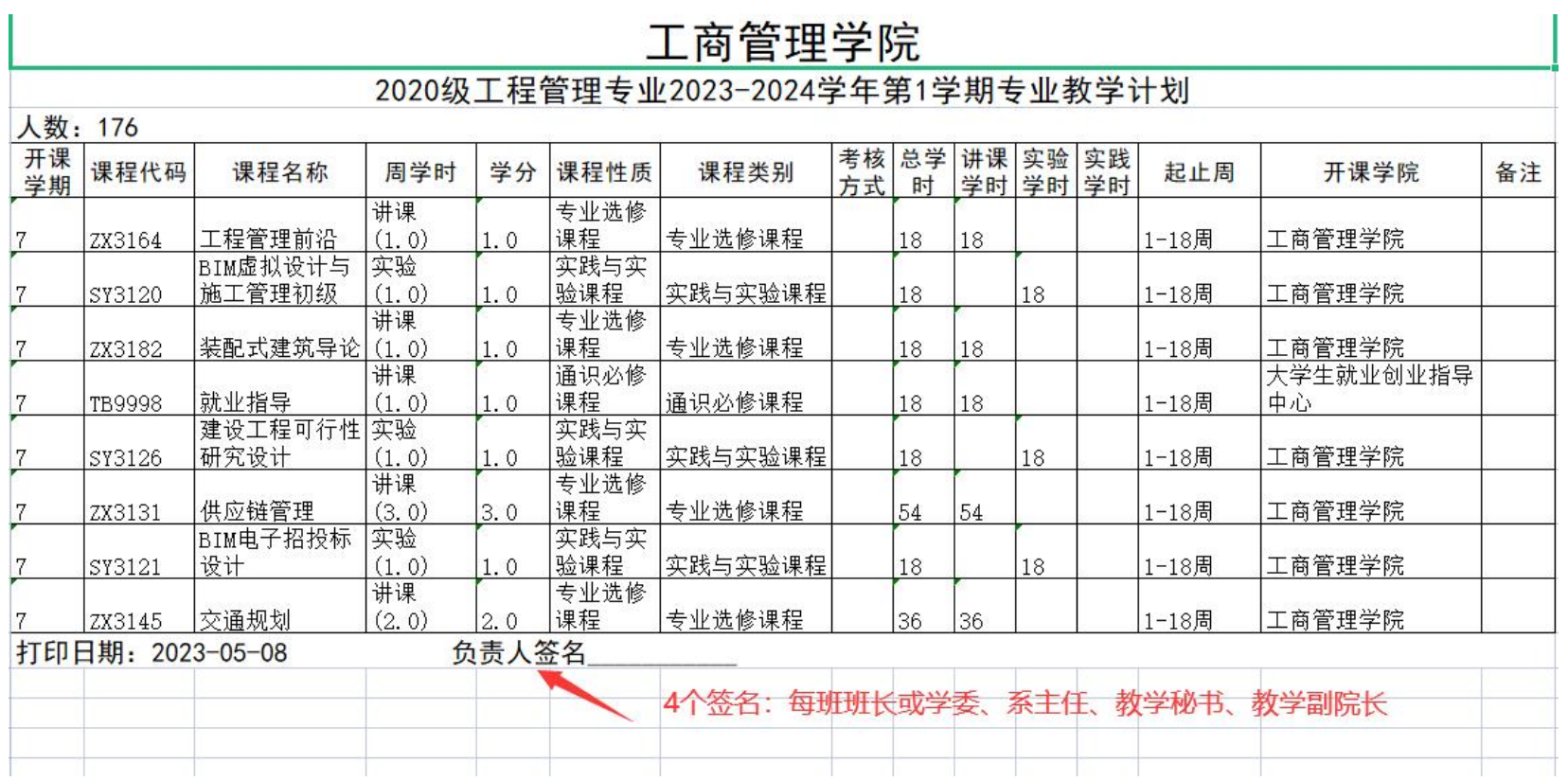